# **Séquences et Dysphasies**

## **Descriptif du logiciel**

#### **Objectifs :**

Ce logiciel a pour objectif de développer les compétences nécessaires aussi bien à l'apprentissage du langage oral que du langage écrit, chez des enfants dysphasiques ou dyslexiques. Ce programme a été réalisé en collaboration avec le Dr C.L GERARD et les orthophonistes de l'hôpital R.Debré (Paris).

#### **Moyens :**

Le logiciel utilise des images, des sons, des mots, des thèmes sémantiques variés, des logatomes...selon les options choisies. Ce logiciel, entièrement paramétrable tant aux niveaux des supports utilisés (visuel/auditif/verbal/non-verbal), des temps d'affichage, du nombre d'essais, du mode de réponse que du corpus travaillé et du niveau de difficulté.

### **Niveau :**

4 à 12 ans.

**Si vous souhaitez bénéficier gratuitement d'une présentation à distance de ce logiciel veuillez préciser vos disponibilités (prévoir 10 mn) à [demo\\_logiciels@gerip.com](mailto:demo_logiciels@gerip.com?subject=Pr%E9sentation%20%E0%20distance%20logiciels%20Gerip&body=Je%20souhaite%20consulter%20le%28s%29%20logiciel%28s%29%20........................................................%0AJe%20suis%20disponible%20le%20................................%E0%20......................)**

**Vous devez obligatoirement bénéficier d'une connexion haut débit.**

**Vous pouvez visualiser la démonstration de chaque exercice de ce logiciel en revenant à la page précédente et en choisissant le module de votre choix. Ensuite sélectionnez le bouton "Démo de l'exercice" en haut à droite.**

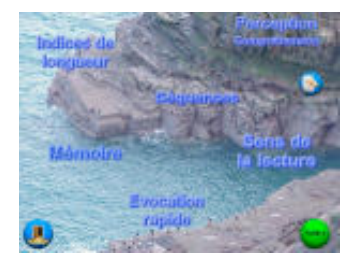

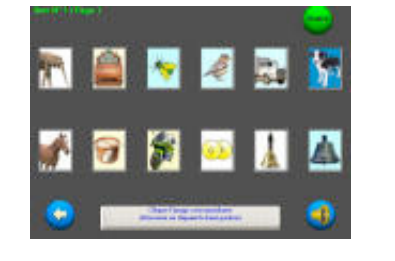

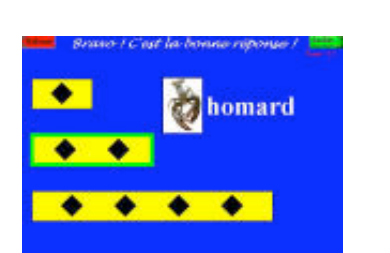

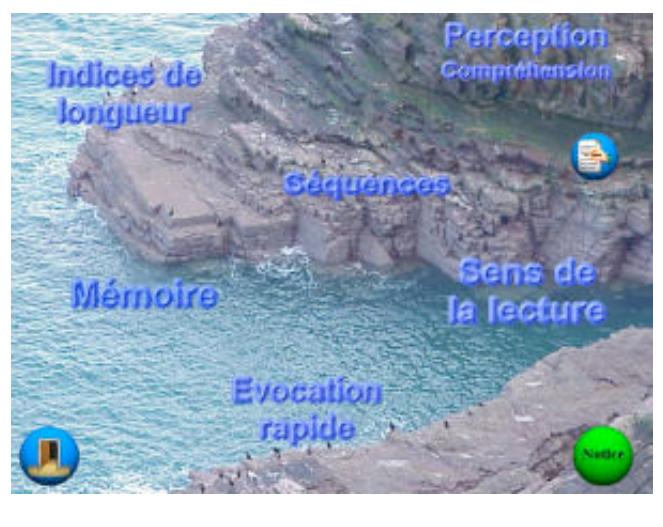